# **VinylMaster Cut Crack [Win/Mac]**

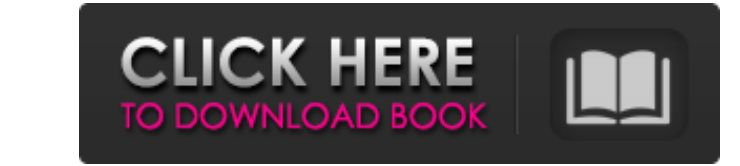

**VinylMaster Cut Crack License Code & Keygen Free Download**

VinylMaster Cut is a free tool that can be used to create and cut vinyl lettering, images, and logos. It is designed for use with PSP and used extensively within the PSX Community. You may resize text and images, rotate and mirror text, use the Pen Tool, the Texture Tools, the Text Tool, the Path Tool, the Circle Tool, the Rectangle Tool, the Freehand Pen, and the Zooming Tool. You can use the Line, Polyline, and Rectangle tools to draw a pattern to cut or print. You can use the Graphic Layer to create new layers. A scene or master preview shows the tools that can be used. VinylMaster Cut is made for beginners and advanced users. Key features: - Preformatted text - Supports PS, PSX, and PSP formats - Allows to create and edit logos and lettering - Allows you to use the Paint Brush, Pen Tool, Text Tool, Path Tool, Circle Tool, Rectangle Tool, and Freehand Pen - Allows you to use 3D tools - Supports PDF, AI, EPS, PNG, PS, PSX, TGA, GIF, PPM, and JPG image formats - Allows you to save the results of your lettering as an EPS file - Allows to share the results of your lettering with a text file by email - Allows you to scale the text with a font editor - Allows you to rotate and flip the text - Allows you to convert text to outlines - Allows you to fill in the text - Allows you to smooth the text - Allows you to select text for background color - Allows you to use different colors for the text, background, and outline - Allows you to control the color, font, text style, size, and padding - Allows you to control the text outline, fill, and shadows - Allows you to control the text rotation, mirroring, and distortion - Allows you to control the edges of the text - Allows you to control the text shadow - Allows you to use tabs and a wizard - Allows you to view your work in a preview window - Allows you to view and adjust your text in portrait, landscape, and square orientation - Allows you to export a PDF file of the text - Allows you to adjust the text size, text and background color, and the text padding - Allows you to import text from a Photoshop file or from the clipboard

# **VinylMaster Cut Crack + [Win/Mac]**

VinylMaster Cut is a fairly complex and effective software solution developed to serve you in a variety of logo and lettering purposes, enabling you to create such signs from scratch and give them a professional look. Comprehensive yet easy to handle interface The main window of VinylMaster Cut is advanced in appearance, yet it is quite straight-forward and intuitive, making it sufficiently approachable for users of all levels of experience. In addition, the tooltips help you quickly discover the role of its various functions. The application's ribbon features a wide range of buttons that are meant to help you adjust your logo's width and height, page type and dimensions, measurement units or nudge size. On both the right and the left edge of the main window, you have various tools that you can work with, for instance 'Text Modes', 'Clipart and Extras', 'Vector Effects', and others. Design your logo or lettering, then cut it using the proper device For starters, you can choose the preferred 'Text Mode' and input the words you want to use in your logo. You can adjust the font, size, alignment type, colors, and styles (bold, italics). Additionally, you can use the 'Outline Tools' and customize your text's outlining percentage, after which you can fill it in with any color you favor. Moreover, your text can be rotated, mirrored or angled however you may need, as well as distorted using 'Flag', '2D' or 'Cylinder' effects. VinylMaster Cut also allows for freehand sketches, or drawings using curves and polylines. When completed, you can send your design to the cutter using the provided wizard. Efficient instrument for designing vinyl logos To sum it up, VinylMaster Cut proves to be an advanced and reliable program that can successfully assist you in creating, tweaking and cutting your letterings or logos, helping you obtain great-quality results. 1. Open a Bug and close it. 2. When You open the Bug again, 09e8f5149f

### **VinylMaster Cut**

VinylMaster Cut is a specialized design software with almost 200 patented features. This application was created to help you create vinyl signs of all kinds, from the smallest stickers to billboards. It covers logos, type, objects, images and figures. (...) Read more Logos are very important to you because they are very representational, they act as a kind of face of your brand. A lot of companies which specialize in designing this kind of product decided to go with vector because of the ease of editing that vector has. On the other hand, a lot of non vector software exists for example AutoDesk Illustrator or Corel Draw, but the question here is the quality of the work produced. Maybe you have in your hands just created a 3D model but lacks a standard file format for sending to press later, maybe you want a high quality image for your social media, in this case you need to go to a good professional. I will introduce to you finally EasyLogo, the software that covers the rest of the bases. EasyLogo Description: EasyLogo is a powerful and simple vector logos software that is suitable for both beginners and professional designers. This vector logo software has a huge catalog of images you can use, like fruits, animals, letters, abstract designs, numbers, 3D objects, frames, and so on. (...) Read more Vector logos are the best way to get an impressive looking design for your company. The reason is that they look great on any kind of device, any screen type. Another great aspect is that it is very easy to edit their appearance, by using tools like the pen, the ruler and the filling box. However, in order to create a beautiful logo, you need to follow a few simple tips. Make sure that you spend time looking at logos, you have to be able to identify the different styles. This will give you an idea of how you want to achieve your logo. Of course, you can always use a software like Photoshop or Adobe Illustrator, but it is good to be able to use tools like the pen as well as a ruler to achieve better results. The first thing you need to consider is that if you are in the field of advertising, a calligraphy font should be what you use, or if you want to go with a typeface, a serif one is better. This way you will make your design more professional. Other aspects are the colors, the design, and so on. Here below I have listed

• Professional Vinyl Design Software • Full-featured, easy-to-use and efficient software • Editing files in just few moments • Advanced design engine VinylMaster Cut is a fairly complex and effective software solution developed to serve you in a variety of logo and lettering purposes, enabling you to create such signs from scratch and give them a professional look. Comprehensive yet easy to handle interface The main window of VinylMaster Cut is advanced in appearance, yet it is quite straight-forward and intuitive, making it sufficiently approachable for users of all levels of experience. In addition, the tooltips help you quickly discover the role of its various functions. The application's ribbon features a wide range of buttons that are meant to help you adjust your logo's width and height, page type and dimensions, measurement units or nudge size. On both the right and the left edge of the main window, you have various tools that you can work with, for instance 'Text Modes', 'Clipart and Extras', 'Vector Effects', and others. Design your logo or lettering, then cut it using the proper device For starters, you can choose the preferred 'Text Mode' and input the words you want to use in your logo. You can adjust the font, size, alignment type, colors, and styles (bold, italics). Additionally, you can use the 'Outline Tools' and customize your text's outlining percentage, after which you can fill it in with any color you favor. Moreover, your text can be rotated, mirrored or angled however you may need, as well as distorted using 'Flag', '2D' or 'Cylinder' effects. VinylMaster Cut also allows for freehand sketches, or drawings using curves and polylines. When completed, you can send your design to the cutter using the provided wizard. Efficient instrument for designing vinyl logos To sum it up, VinylMaster Cut proves to be an advanced and reliable program that can successfully assist you in creating, tweaking and cutting your letterings or logos, helping you obtain great-quality results. System Requirements: Windows 2000/XP/Vista/7/8/8.1/10 Free disk space of about 12 GB Hard disk space of at least 2 GB a new AI release aims to become the "key tool" for athletes to power the next generation of sports social media. It offers a new way to create and share content. Now SportsPro users can

# **What's New In?**

#### **System Requirements For VinylMaster Cut:**

Minimum: OS: Windows 10 Pro 64-bit CPU: Intel i5-4460 3.20 GHz or AMD equivalent Memory: 8 GB RAM Storage: 100 GB available space GPU: Intel HD Graphics 4600 or AMD equivalent DirectX: Version 11 Sound Card: DirectX compatible sound card (No onboard sound cards, as they have a problem with SFUI) GamePad: Xbox One Gamepad Keyboard: Microsoft Natural Ergonomic Keyboard 4000 or

Related links:

[https://techfaqs.org/wp-content/uploads/2022/06/ALO\\_AVI\\_MPEG\\_WMV\\_3GP\\_MP4\\_IPod\\_PSP\\_Converter\\_Crack\\_\\_\\_Incl\\_Product\\_Key\\_For\\_Windows.pdf](https://techfaqs.org/wp-content/uploads/2022/06/ALO_AVI_MPEG_WMV_3GP_MP4_IPod_PSP_Converter_Crack___Incl_Product_Key_For_Windows.pdf) [https://newsbaki.com/wp-content/uploads/2022/06/Paste\\_As\\_File.pdf](https://newsbaki.com/wp-content/uploads/2022/06/Paste_As_File.pdf) <https://idenjewelry.com/wp-content/uploads/baltmadd.pdf> [https://friendship.money/upload/files/2022/06/jDh8Ff59pyXyEEClQqTO\\_08\\_d0474efa902d6e37e4c2fa684fed08ac\\_file.pdf](https://friendship.money/upload/files/2022/06/jDh8Ff59pyXyEEClQqTO_08_d0474efa902d6e37e4c2fa684fed08ac_file.pdf) <http://landauer-stimme.de/2022/06/08/wrestling-nerd-incl-product-key/> <https://www.mycatchyphrases.com/jcifs-filesystem-crack-registration-code/> [http://fotoluki.ru/wp-content/uploads/2022/06/Blue\\_Mountain\\_State\\_Icons\\_\\_Crack\\_Torrent\\_Free.pdf](http://fotoluki.ru/wp-content/uploads/2022/06/Blue_Mountain_State_Icons__Crack_Torrent_Free.pdf) <https://eafuerteventura.com/rapid-mountain-river-screensaver-crack-torrent-free-download-latest-2022/> http://www.gahir.ca/wp-content/uploads/2022/06/Burp\_Suite\_Crack\_With\_License\_Code.pdf [https://top10limassol.com/wp-content/uploads/2022/06/Manager650\\_Crack\\_\\_Free\\_Latest.pdf](https://top10limassol.com/wp-content/uploads/2022/06/Manager650_Crack__Free_Latest.pdf) <https://amlakkaro.com/analogue-vista-clock-crack-latest-2022/> [https://deseosvip.com/wp-content/uploads/2022/06/Portable\\_Wise\\_Disk\\_Cleaner.pdf](https://deseosvip.com/wp-content/uploads/2022/06/Portable_Wise_Disk_Cleaner.pdf) <https://smartbizad.com/advert/wondershare-vdownloader-crack-free-win-mac-march-2022/> <https://cobblerlegends.com/verifypkcs7-crack-with-keygen-download-for-pc-2022/> [https://poetzinc.com/upload/files/2022/06/HvFmEP5rrr5S4iSrfXaq\\_08\\_d0474efa902d6e37e4c2fa684fed08ac\\_file.pdf](https://poetzinc.com/upload/files/2022/06/HvFmEP5rrr5S4iSrfXaq_08_d0474efa902d6e37e4c2fa684fed08ac_file.pdf) <https://www.sartorishotel.it/iolo-personal-firewall-crack/> <https://www.5etwal.com/asterisk-cti-keygen-download-april-2022/> [http://colombiasubsidio.xyz/wp-content/uploads/2022/06/Chm\\_To\\_Exe.pdf](http://colombiasubsidio.xyz/wp-content/uploads/2022/06/Chm_To_Exe.pdf) <https://nearbyhostels.com/wp-content/uploads/2022/06/TransTools.pdf> <https://live24x7.news/wp-content/uploads/2022/06/CallerIP.pdf>